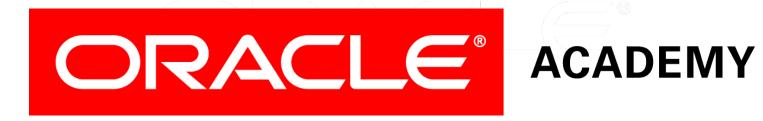

# Database Programming with PL/SQL

12-1 Using Dynamic SQL

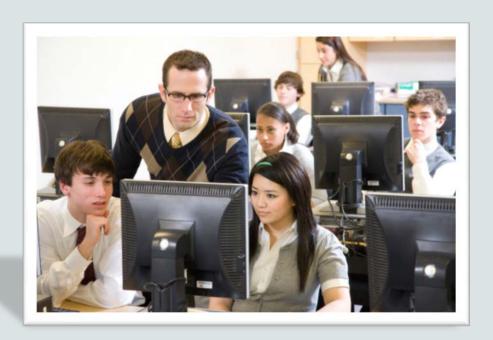

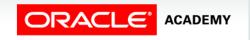

#### Objectives

This lesson covers the following objectives:

- Recall the stages through which all SQL statements pass
- Describe the reasons for using dynamic SQL to create a SQL statement
- List four PL/SQL statements supporting Native Dynamic SQL
- Describe the benefits of EXECUTE IMMEDIATE over DBMS\_SQL for Dynamic SQL

#### Purpose

- In this lesson, you learn to construct and execute SQL statements dynamically—in other words, at run time using the Native Dynamic SQL statements in PL/SQL.
- Dynamically executing SQL and PL/SQL code extends the capabilities of PL/SQL beyond query and transactional operations.
- The lesson also compares Native Dynamic SQL to the DBMS\_SQL package, which provides similar capabilities.

#### **Execution Flow of SQL**

- All SQL statements in the database go through various stages:
  - Parse: Pre-execution "is this possible?" checks syntax, object existence, privileges, and so on
  - Bind: Getting the actual values of any variables referenced in the statement
  - Execute: The statement is executed.
  - Fetch: Results are returned to the user.
- Some stages might not be relevant for all statements; for example, the fetch phase is applicable to queries but not DML.

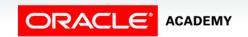

# Execution Flow of SQL in PL/SQL Subprograms

 When a SQL statement is included in a PL/SQL subprogram, the parse and bind phases are normally done at compile time, that is, when the procedure, function, or package body is CREATEd.

 What if the text of the SQL statement is not known when the procedure is created?

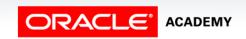

# Execution Flow of SQL in PL/SQL Subprograms

- How could the Oracle server parse it?
- It couldn't.
- For example, suppose you want to DROP a table, but the user enters the table name at execution time:

```
CREATE PROCEDURE drop_any_table(p_table_name
VARCHAR2)
IS BEGIN
   DROP TABLE p_table_name; -- cannot be parsed
END;
```

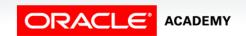

### Dynamic SQL

You use dynamic SQL to create a SQL statement whose text is not completely known in advance. Dynamic SQL:

- Is constructed and stored as a character string within a subprogram.
- Is a SQL statement with varying column data, or different conditions with or without placeholders (bind variables).
- Enables data-definition, data-control, or session-control statements to be written and executed from PL/SQL.

#### Native Dynamic SQL

- PL/SQL does not support DDL statements written directly in a program.
- Native Dynamic SQL (NDS) allows you to work around this by constructing and storing SQL as a character string within a subprogram.

#### • NDS:

- Provides native support for Dynamic SQL directly in the PL/SQL language.
- Enables data-definition, data-control, or session-control statements to be written and executed from PL/SQL.

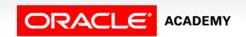

#### Native Dynamic SQL

#### NDS:

- Is executed with Native Dynamic SQL statements (EXECUTE IMMEDIATE) or the DBMS\_SQL package.
- Provides the ability to execute SQL statements whose structure is unknown until execution time.
- Can also use the OPEN-FOR, FETCH, and CLOSE PL/SQL statements.

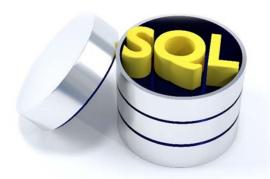

### Using the EXECUTE IMMEDIATE Statement

 Use the EXECUTE IMMEDIATE statement for NDS in PL/SQL anonymous blocks or subprograms:

```
EXECUTE IMMEDIATE dynamic_string
[INTO {define_variable
      [, define_variable] ... | record}]
[USING [IN|OUT|IN OUT] bind_argument
      [, [IN|OUT|IN OUT] bind_argument] ... ];
```

- INTO is used for single-row queries and specifies the variables or records into which column values are retrieved.
- USING holds all bind arguments.
- The default parameter mode is IN, if not specified.

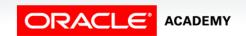

### Using the EXECUTE IMMEDIATE Statement

- dynamic\_string is a character variable or literal containing the text of a SQL statement.
- define\_variable is a PL/SQL variable that stores a selected column value.
- record is a user-defined or %ROWTYPE record that stores a selected row.

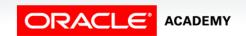

### Using the EXECUTE IMMEDIATE Statement

- bind\_argument is an expression whose value is passed to the dynamic SQL statement at execution time.
- USING clause holds all bind arguments.
- The default parameter mode is IN.

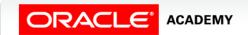

### Example 1: Dynamic SQL with a DDL Statement

Constructing the dynamic statement in-line:

```
CREATE PROCEDURE drop_any_table(p_table_name VARCHAR2) IS
BEGIN

EXECUTE IMMEDIATE 'DROP TABLE ' || p_table_name;
END;
```

Constructing the dynamic statement in a variable:

```
CREATE PROCEDURE drop_any_table(p_table_name VARCHAR2) IS
   v_dynamic_stmt VARCHAR2(50);
BEGIN
   v_dynamic_stmt := 'DROP TABLE ' || p_table_name;
   EXECUTE IMMEDIATE v_dynamic_stmt;
END;
```

END:

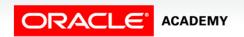

BEGIN

drop any table('EMPLOYEE NAMES');

### Example 2: Dynamic SQL with a DML Statement

 Deleting all the rows from any table and returning a count:

```
CREATE FUNCTION del_rows(p_table_name VARCHAR2)
RETURN NUMBER IS
BEGIN
EXECUTE IMMEDIATE 'DELETE FROM ' || p_table_name;
RETURN SQL%ROWCOUNT;
END;
```

Invoking the function:

```
DECLARE
  v_count NUMBER;
BEGIN
  v_count := del_rows('EMPLOYEE_NAMES');
  DBMS_OUTPUT_LINE(v_count | | ' rows deleted.');
END;
```

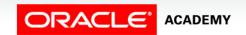

### Example 3: Dynamic SQL with a DML Statement

- Here is an example of inserting a row into a table with two columns and invoking the procedure.
- Note the use of escape single quotes.

```
CREATE PROCEDURE add_row(p_table_name VARCHAR2,
    p_id NUMBER, p_name VARCHAR2) IS

BEGIN

EXECUTE IMMEDIATE 'INSERT INTO ' || p_table_name ||
    'VALUES(' || p_id || ', ''' || p_name || ''')';

END;
```

```
BEGIN
  add_row('EMPLOYEE_NAMES', 250, 'Chang');
END;
```

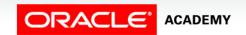

# Example 4: Using Native Dynamic SQL to Recompile PL/SQL Code

You can recompile PL/SQL objects without recreating them by using the following ALTER statements:

```
ALTER PROCEDURE procedure-name COMPILE;

ALTER FUNCTION function-name COMPILE;

ALTER PACKAGE package_name COMPILE SPECIFICATION;

ALTER PACKAGE package-name COMPILE BODY;
```

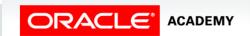

# Example 4: Using Native Dynamic SQL to Recompile PL/SQL Code

 This example creates a procedure that recompiles a PL/SQL object whose name and type is entered at run time.

```
BEGIN compile_plsql('MYPACK','PACKAGE','BODY'); END;
```

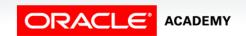

### Using the DBMS\_SQL Package

Some of the procedures and functions of the DBMS\_SQL package are:

- OPEN\_CURSOR
- PARSE
- BIND\_VARIABLE
- EXECUTE
- FETCH\_ROWS
- CLOSE\_CURSOR

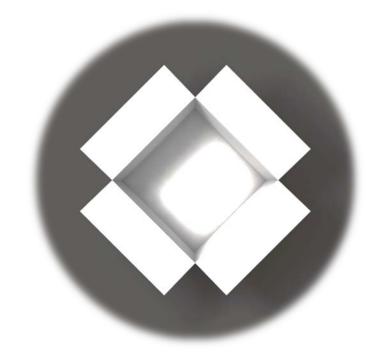

#### Using DBMS\_SQL with a DML Statement

Example of deleting rows:

- Compare this with the del\_rows function earlier in this lesson.
- They are functionally identical, but which is simpler?

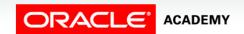

### Using DBMS\_SQL with a Parameterized DML Statement

- Again, compare this with the add\_row procedure earlier in this lesson.
- Which would you rather write?

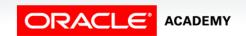

# Comparison of Native Dynamic SQL and the DBMS\_SQL Package

#### Native Dynamic SQL:

- Is easier to use than DBMS\_SQL
- Requires less code than DBMS\_SQL
- Often executes faster than DBMS\_SQL because there are fewer statements to execute.

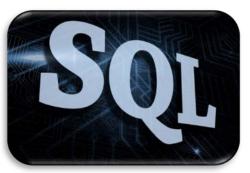

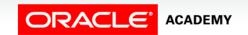

### Terminology

Key terms used in this lesson included:

- Native Dynamic SQL
- EXECUTE IMMEDIATE

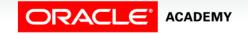

#### Summary

In this lesson, you should have learned how to:

- Recall the stages through which all SQL statements pass
- Describe the reasons for using dynamic SQL to create a SQL statement
- List four PL/SQL statements supporting Native Dynamic SQL
- Describe the benefits of EXECUTE IMMEDIATE over DBMS\_SQL for Dynamic SQL

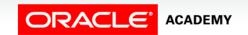

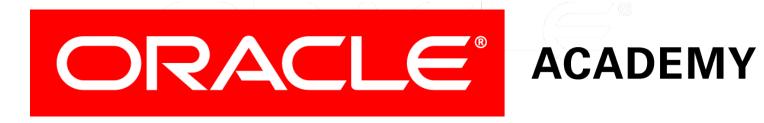